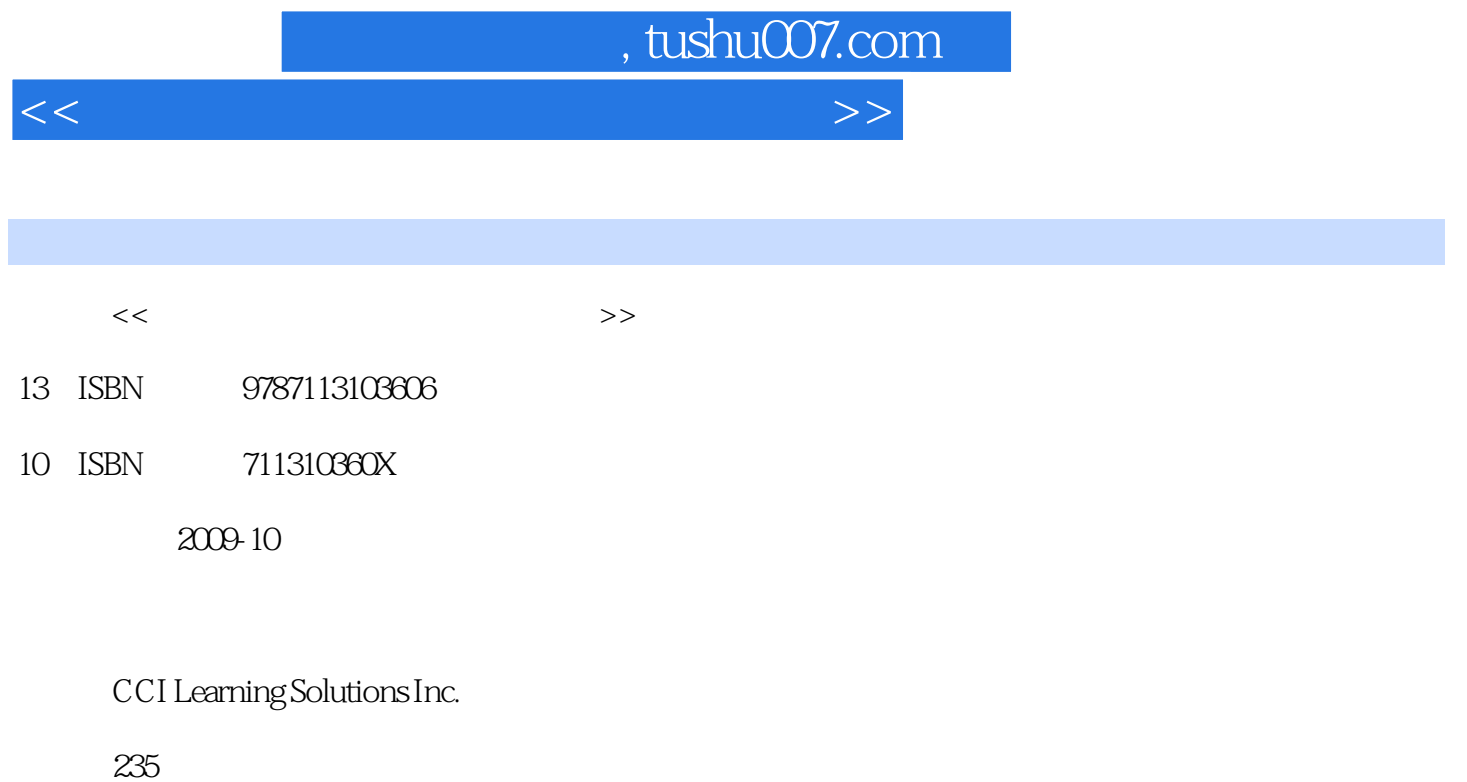

PDF

更多资源请访问:http://www.tushu007.com

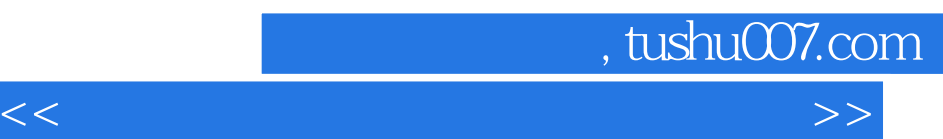

编写本课程的过程中.我们使用的是来自办公室以及课堂中的实际应用案例,因此请读者相信,课程中

MOS Microsoft Office Access 2003

Microsoft

 $\frac{R}{\sqrt{N}}$ Appendix E"Microsoft Office Access 2003 <sup>"</sup>  $Microsoft$  Office Access  $2003$ 

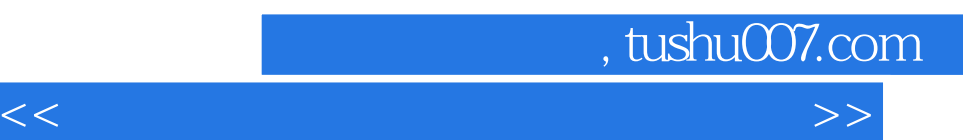

Microsoft Office Access 2003 Access 2003<br>
Access 2003

Microsoft Office Access 2003

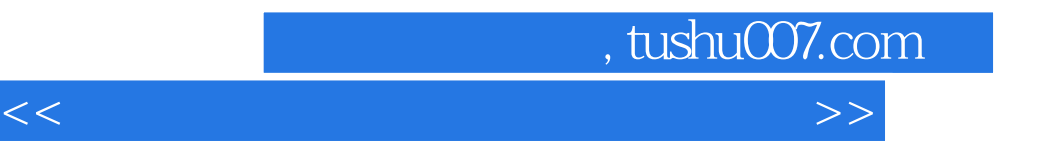

CCI Learning Solutions Inc.

## , tushu007.com

<<微软办公软件国际认证指定教程>>

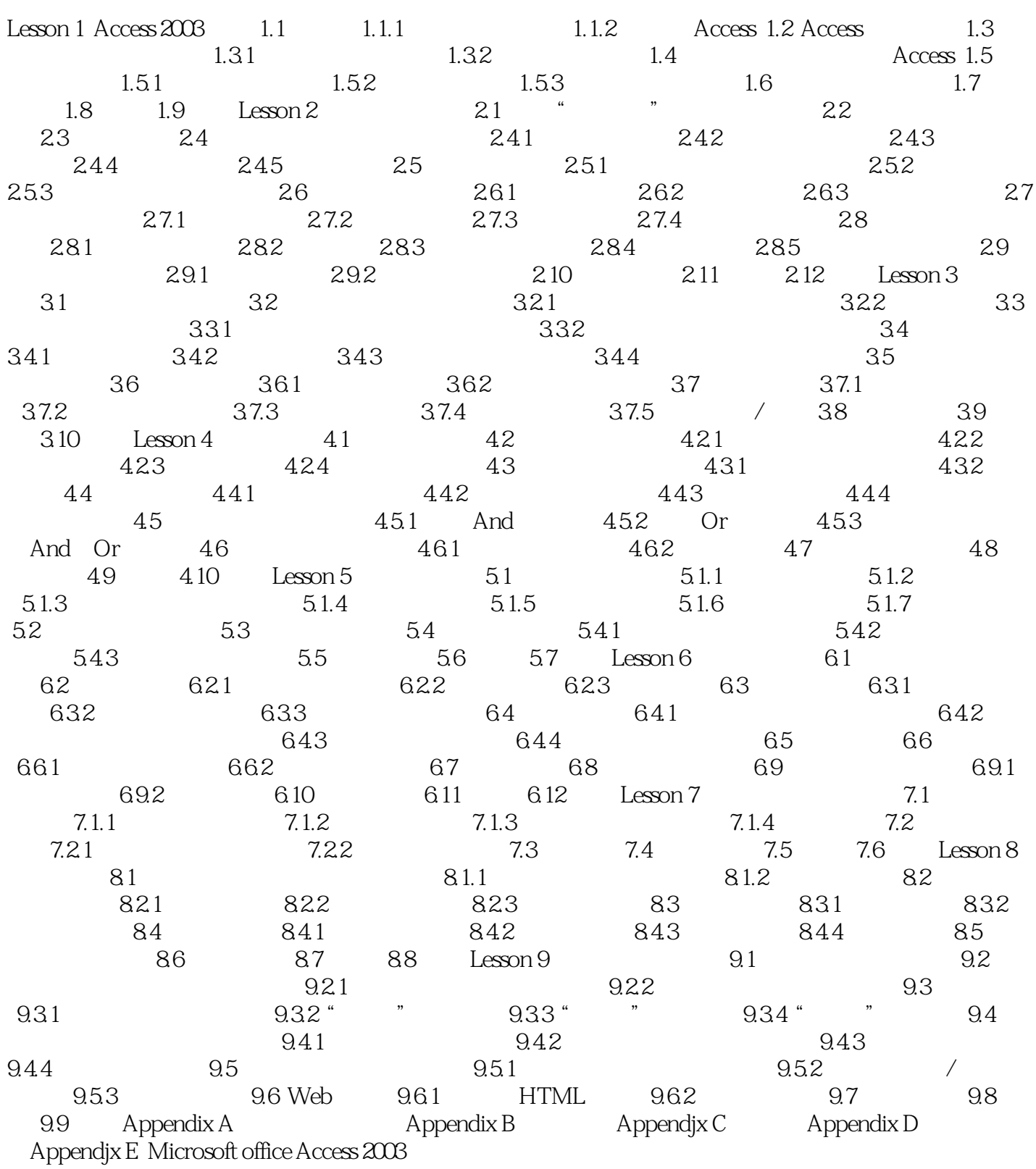

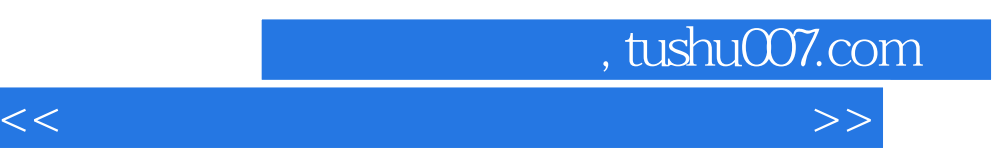

## $1.1.1$

 $\sim$  10  $\sim$  10  $\sim$  10  $\sim$  10  $\sim$  10  $\sim$  10  $\sim$  10  $\sim$  10  $\sim$  10  $\sim$  10  $\sim$ 由此可见.一个数据库系统可以非常简单,也可以极其复杂。

, and the state of the state of the state of the state of the state of the state of the state of the state of the state of the state of the state of the state of the state of the state of the state of the state of the sta  $\alpha$  and  $\alpha$  and  $\alpha$  and  $\alpha$ 

只有真正了解因特网和网络图书馆计算机化的普及状况.我们才会了解电子化数据库的优势。 软件.同时它也负责管理安全问题和文件备份。

Microsoft Office Access 2003<br>
Microsoft Office Specialist Approved

Courseware

br Microsoft Office Specialist Approved Courseware

<<微软办公软件国际认证指定教程>>

Microsoft Office Specialist

br Microsoft Office Specialist

Microsoft Office

 $\kappa$ 

, tushu007.com

Microsoft Office

 $\sim$  3

- 
- br Microsoft Office Access 2003

Microsoft Office Specia, iSt Office br Microsoft Office Word 2003 br Microsoft Office Word 2003 br Microsoft Office Excel 2003 br Microsoft Office Excel 2003 br Microsoft Office PowerPoint 2003

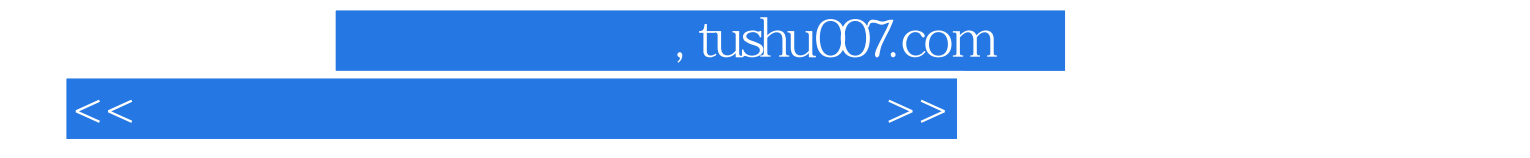

本站所提供下载的PDF图书仅提供预览和简介,请支持正版图书。

更多资源请访问:http://www.tushu007.com